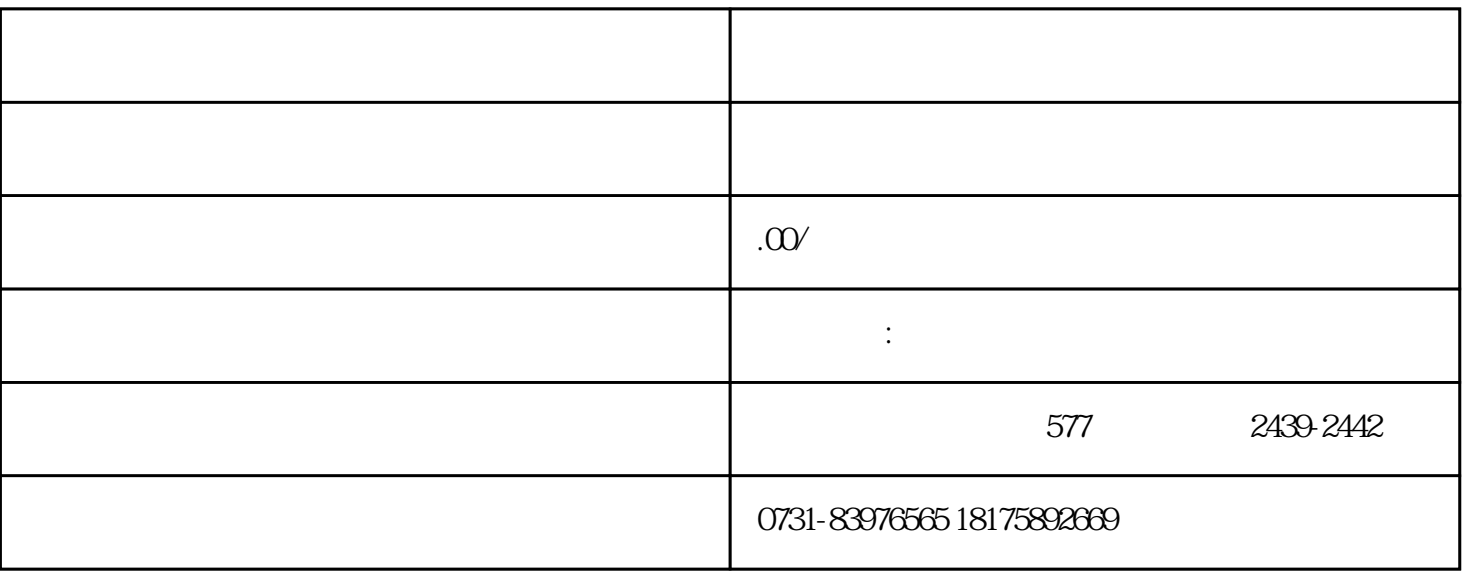

1.  $\blacksquare$ 

 $2$ 

 $3.$